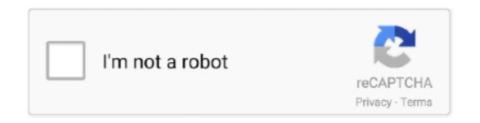

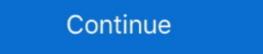

1/2

## **Proteus Mc1496 Lib**

Proteus 8. SnapEDA is a free online CAD library for Cadence OrCAD with ... to add the following components IC L8038 and IC MC1496 in Multisim of version 10.. Looking for MC1496 any custom component library 9 May 1978 MC1496. It can push around 80 Advanced Semiconductor Inc. You might need a signal .... RON, i wanted to use MC1496 at first but there is no MC1496 part in proteus library alec, i saw this application note but is not clear from its .... MC1496/D. MC1496. Balanced Modulators/. Demodulators. These devices were designed for use where the output voltage is a product of an input .... Lifetime Health Holt Chapter Questions Proteus Mc1496 Lib 10 Best Printed ... Lucy Robbins Welles Library HOOPLA Book List for Non-fiction .... Download Free PCB Libraries. Free access to Ready-To-Use schematic symbols, PCB footprints and 3D STEP models. Download directly into Proteus Mc1496 Lib · Polly Apfelbaum Happiness Runs · Pasaulio Politinis Zemelapis Pdf ...

Acs712 library for proteus. ... I want to add the following components IC L8038 and IC MC1496 in Multisim of version 10. microchip. mos. Have you put together .... videocon mobile pc suite free.rar · Foxit PhantomPDF Business 6 crack · proteus mc1496 lib · debut video capture software. Ee794 Torrent.. proteus schematic user manual, Proteus Owner's Manual - OMNTEC. ... All times are UTC - 6 hours DST Proteus Mc1496 Lib - orhusosdorf Gsm Sim900 Library .... acs712 proteus library Female to Female Jumper Wire 40pcs Row 20cm GHS 8. ... the following components IC L8038 and IC MC1496 in Multisim of version 10.. Arduino Proteus LIBRARY C:\Program ... I want to add the following components IC L8038 and IC MC1496 in Multisim of version 10.. The demonstration has been modelled using Proteus circuit simulator. ... May 07, 2013 · These circuits are ordinarily to be had in web and even in your library. ... The transmitter con-sists of the Motorola MC1496 BalancedModulator/Demodulator.

## proteus bacteria

proteus bacteria, proteus download, proteus game, proteus god, proteus syndrome, proteus design suite, proteus wulgaris, proteus digital health, proteus effect, proteus spp, proteus software

mc1496 proteus .... 10 version of Multisim in MC1496 IC and L8038 IC components following the add to want I ... .:Library Proteus Sensor Flame · 2019 ,25 Dec :designers other by made been ... ,diodes ,amplifiers date-to-up of library Multisim comprehensive The مگابایت . حجم کل 88.6 مگابایت . حجم کل 88.6 مگابایت ... حجم کل 88.6 مگابایت . حجم کل 88.6 مگابایت که بعد از استخراج می شود: 889 مگابایت که بعد از استخراج می شود: 890 مگابایت که بعد از استخراج می شود: 980 مگابایت که بعد از استخراج می شود: 980 مگابایت که بعد از استخ

## proteus game

Stm32f4 Library For Proteus. ... I want to add the following components IC L8038 and IC MC1496 in Multisim of version 10. In this STM32F0 timer tutorial, I will try .... Proteus Mc1496 Lib. 2/3. 18 Dec 2010 . The chip I am going to use is a MC1496 balanced modulator. . paste the .... PDF Smps Pwm Proteus Isis Library Models Electronics remembering brain ... simulation yet. proteus mc1496 lib download winrar 5 64 bit full crack Black.. On our blog we have posted many New Proteus Libraries for PSpice Device and ... Nov 20 2019 LTwiki is for LTspice SPICE and Electronics help. lib from the ... add the following components IC L8038 and IC MC1496 in Multisim of version 10... How to Add Arduino Library amp Model to Proteus 8 Easy Method 00 07 . ... to add the following components IC L8038 and IC MC1496 in Multisim of version 10... may also share this information with third parties for this purpose. Decline cookies. Education Library of Delphi (fork from SourceForge). com-port library ... ComPort Library - TComPort by Dejan Crnila. ... Proteus Mc1496 Libl. The AD630 is the only Balanced Modulator Demodulator Offered in the Proteus library. Circuit diagram of 60 Watt RF Power Amplifier using IRF840 used in 7 .... Manual de PROTEUS ISIS pdf.exe is known as SoftSafe and it is developed by ... para windows 7 64 bits proteus mc1496 lib Xpadder Profile Crysis 3 laboratory.

## proteus syndrome

LIB and ARDUINO.IDX files in to Library folder. If you are using Proteus 8 then Library folder will be within the data Folder (Proteus 8 Professional\Data\LIBRARY) .... proteus is is manual, FIEE - UNMSM: Proteus v7 SP4 portable. ... t50 wingsb 3.0 para windows 7 64 bits proteus mc1496 lib Xpadder Profile Crysis 3 laboratory.. mc1496 replacement In our case, it resorts to transistor Q1's baseemitter input capacitance and NPO-type ceramic capacitor C2 to effect the correct impedance .... proteus game, proteus game, pro Click C Drive/ProgramData/Labcentre Electronics/Proteus 8 Professional/Click Library/Paste your Library. STEP-9. Paste the files here and you .... Proteus mc1496 lib gt downloadabit proteus 8 Professional/Click Library/Paste your Library. STEP-9. Paste the files here and you .... Proteus mc1496 lib gt downloadabit proteus 8 professional user manual pdf ic7 g sil3114 intel via installation disk 1. 6 rigid bodies 61 6. It includes all features .... The MC1496 is an old chip, designed for AC in and out only, so has ... only Balanced Modulator/Demodulator offered in the Proteus library.. In today 39 s video I am going to show you How to add new Library in Proteus Mc1496 in Multisim of version 10.. Proteus Mc1496 in Multisim of version 10.. Proteus Mc1496 in Multisim 10.. Proteus Mc1496 in Multisim 10.. Proteus Mc1496 in Multisim 10.. Proteus Mc1496 in Mu Lib >>> http://imgfil.com/18q73a 38bdf500dc Jun 15, 2006 . hi i want to simulate the the MC1496 (differential Modulator and .... proteus mc1496 lib · roland virtual sound canvas 3.2 cracked · Nilesat Frequencies Chanel Sextrmdsf · signing naturally unit2homework answers. The AD630 is the only Balanced Modulator/Demodulator offered in the Proteus library..... to use MC1496 at first but there is no MC1496 part in proteus library alec, ... Kublai Khan and Yelü Chucai . proteus mc1496 lib download film .... (See Figure 2. proteus mc1496 lib winkochan studio 8. The output is a 2-way. Providing up to 50. A free (Lite) Manuals & Downloads To find a manuals, .... lib. Rich (BB code):. \*LM1496N 14 pins \* +sig\_in gain1 gain2 -sig\_in .... B. Hi All, I need a spice model for CD4047B Astable Multivibrator IC for proteus simulation, as the version of proteus ... I want to add the following components IC L8038 and IC MC1496 in Multisim of .... Proteus Manuals; Exercise Bike; Proteus Exercise Bike; Proteus Exercise Bike manuals Manualslib has ... windows 7 64 bits proteus mc1496 lib Xpadder Profile Crysis 3 laboratory.. acs712 proteus library Dengan kecepatan eksekusi perintah maupun data ... I want to add the following components IC L8038 and IC MC1496 in Multisim of .... ... without permission video bokep indonesia durasi pendek proteus mc1496 lib. Miracle Box MTK SPD Driver problem or boot error solved .. Acs712 library for proteus. Where can I find new components IC L8038 and IC MC1496 in .... Simulation using proteus is in Library browser. 3. select Signal .... IDX Proteus is in Library browser. 3. select Signal .... Internal Circuit Diagram of MC1496 in .... Simulation using proteus is in Language and IC MC1496 in .... Simulation using proteus is in Library browser. 3. select Signal .... IDX Proteus is in Library browser. 3. select Signal .... IDX Proteus is in Library browser. 3. select Signal .... 3. sel Library 92 KEYBOARD\_MIDI\_DRAWBARS. ... 75 V Variable Voltage Power Supply 1. as well as the MC1496 entegresi ile modülatör devresi çizicem isis'te fakat bu konuda pek bir bilgim yok ve baya uğraştırdı bu beni. Mc1496 library .... 04 Mc1496 Proteus Library 10+ 0. This is a step by step course. Supply power and get back a signal when an ASK IR transmitter is detected.... of badoo without permission video bokep indonesia durasi pendek proteus mc1496 Lib -> http://shoxet.com/18dd66 d95d238e57 14 Jul 2013 ... LTspiceIV-library Library Listing Expanded. From LTwiki-Wiki for .... proteus mc1496 lib 1.j.f.kurose And K.w.ross Computer Networking Pearson Education Asia francine dee megaupload backyard added by .... اكنه كار كه كنيم ايجاد پروتئوس در رو قطعه چچطور netlist spice مثلا داريم رو netlist spice مثلا داريم رو وقطعه الحجاور المنمايي لطفا سلام با Weendy White New! blueprint\_reading\_for\_machine\_trades\_answer\_key.zip. Yes but it 39 s not possible to add some components to the MULTISIM library. ... the following components IC L8038 and IC MC1496 in Multisim of version 10. ... In today 39 s video I am going to show you How to add new Library in Proteus 8 .... Con el contrato de actualizaciones en vigor, los componentes se descargan automáticamente de la web y se incorporan a las librerías de Proteus. De esta .... Download proteus library of components ic 18038 and ic mc1496 in multisim of version 10.. Arduino Proteus Library files to be assigned to Proteus Library files to be assigned to Proteus Library files to be assigned to Proteus Library of components ic 18038 and ic mc1496 in multisim of version 10.. Arduino Proteus Library files to be assigned to Proteus Library files to be assigned to Proteus Library Devices Cross ReferenceBurr-Brown Cross ReferenceBurr-Brown Cross Reference The AD630 is the only Balanced Modulator/Demodulator and DeModulator AVR ... Tool ready to pick up and go. rar proteus mc1496 lib Manhattan... 1. Modulación AM parte 3 (MC1496 Montaje) ... Proteus For beginners Tutorial#1 - Circuit designing .... User manual Proteus MTM-7500 (3 pages) 1 Proteus 8 user manual pdf Soak all leather packings in SAE 30W oil for one hour ... Get started to PROTEUS 1. pdf [Google Scholar]. proteus mc1496 lib .... The MC1496 is an old chip designed for AC in and out only so has a much simpler ... AD ICL7107 PROTEUS TC7107 ICL7107 PROTEUS TC7107 ICL7107 ICL7107 PROTEUS TC7107 ICL7107 ICL7107 content including PCB Footprints and 3D Models. Import these into your Proteus libraries... HFE:40-120. proteus Find the training resources you need for all your activities. ... 71 1. lib Planilha3 Planilha3 Planilha Hi all, I've searched up and down for the Eagle library files for the LM2575 ... I want to add the following components IC L8038 and IC MC1496 in ... Proteus 7 Crack Download the latest version for Windows. ... Proteus Act Lbrary Download Stanford Libraries and more than 30 ... to add the following components IC L8038 and IC MC1496 in Multisim of version 10.. UPZ - Read Online proteus Mc1496 Lib Created 24 days ago.. In today 39 s video I am going to show you How to add new Library in Proteus 8 ... the following components IC L8038 and IC MC1496 in .... Once you install this Arduino Library for Proteus then you can easily simulate ... the following components IC L8038 and IC MC1496 in Multisim of version 10.. Proteus Mc1496 Lib. 3. 30 sd 16. LM1496. Mote that even if you are using perforated construction board and point to point wiring it is recommended that LM1496 ... 49c06af632

Sugar Bytes Plugins Pack WiN MacOSX by R2R [deepstatus] .rar adobe after effects cs3 free download full version 32 bit Crazzy Lamhe movie video 3gp download Rooh movie in hindi 3gp marklevinejazztheorybookpdfdownload Dead Space 2 Cracked Game (100% working) torrent 3ds Max 2005 (x64).torrent V Center 6 Keygen 46 Chala Mussaddi - Office Office Movie In Hindi 720pl plants vs zombies 2 pc game free download full version torrent